### **CSc 120 Introduction to Computer Programming II**

*Adapted from slides by Dr. Saumya Debray*

08: Efficiency and Complexity

# **EFFICIENCY MATTERS**

# reasoning about performance

## Reasoning about efficiency

- Not *just* the time taken for a program to run
	- this can depend on:
		- $\circ$  processor properties that have nothing to do with the program *(e.g., CPU speed, amount of memory)*
		- o what other programs are running *(i.e., system load)*
		- o which inputs we use *(some inputs may be worse than others)*
- We would like to compare different algorithms:
	- without requiring that we implement them both first
	- $-$  abstracting away processor-specific details
	- considering all possible inputs

## Reasoning about efficiency

• Algorithms vs. programs

‒ Algorithm: 

 $\circ$  a step-by-step list of instructions for solving a problem

– Program:

 $\circ$  an algorithm that been implemented in a given language

• We would like to compare different algorithms *abstractly* 

- Search for a word  $my$  word in a dictionary (a book)
- A dictionary is sorted
	- $-$  Algo 1:

start at the first word in the dictionary if the word is not  $my$  word, then go to the next word continue in sequence until  $my$  word is found

 $-$  Algo 2:

start at the middle of the dictionary

if  $my$  word is greater than the word in the middle,

start with the middle word and continue from

there to the end

if  $my$  word is less than the word in the middle, start with the middle word and continue from there to the beginning

- Which is better, Algo 1 or Algo 2? Algo 2 in most cases (seemingly) What is the reason?
- When is Algo 1 better?

Algo 1 is better if the word is close to the beginning How close to the beginning?

• When considering which is better, what measure are we using?

The number of comparisons

- Call comparison a *primitive* operation
	- $-$  an abstract unit of computation
- We want to characterize an algorithm in terms of how many primitive operations are performed
	- best case and worst case
- We want to express this in terms of the size of the data (or size of its input)

### Primitive operations

- Abstract units of computation
	- $-$  convenient for reasoning about algorithms
	- $-$  approximates typical hardware-level operations
- Includes:
	- $-$  assigning a value to a variable
	- $-$  looking up the value of a variable
	- $-$  doing a single arithmetic operation
	- comparing two numbers
	- $-$  accessing a single element of a Python list by index
	- $-$  calling a function
	- $-$  returning from a function

### Primitive ops and running time

- A primitive operation typically corresponds to a small constant number of machine instructions
- No. of primitive operations executed  $\alpha$  no. of machine instructions executed  $\alpha$  actual running time
- We consider how a function's running time depends on the size of its input

 $-$  which input do we consider?

### Best case vs. worst case inputs

# lookup(str, list): returns the index where str \toccurs in list

```
def lookup(str, list):
     for i in range(len(list)):
         if str == list [i]:
             																		return	i
     return -1
```
- Best-case scenario: str\_ == list\_[0] # first element
	- $\overline{\phantom{a}}$  loop does not have to iterate over list at all
	- $-$  running time does not depend on length of list
	- does not reflect typical behavior of the algorithm

### Best case vs. worst case inputs

# lookup(str, list): returns the index where str \toccurs in list

```
def lookup(str, list):
     for i in range(len(list)):
         if str == list [i]:
             																		return	i
     return -1
```
- Worst-case scenario: str == list [-1] # last *element* 
	- loop iterates through list
	- $-$  running time is proportional to the length of list
	- $-$  captures the behavior of the algorithm better

### Best case vs. worst case inputs

# lookup(str, list): returns the index where str \toccurs in list

```
def lookup(str, list):
     for i in range(len(list)):
          if str == list [i]:
              																		return	i
     							return	-1
```
• In reality, we get something in between

```
- but "average-case" is difficult to characterize precisely
```
### What about "average case"?

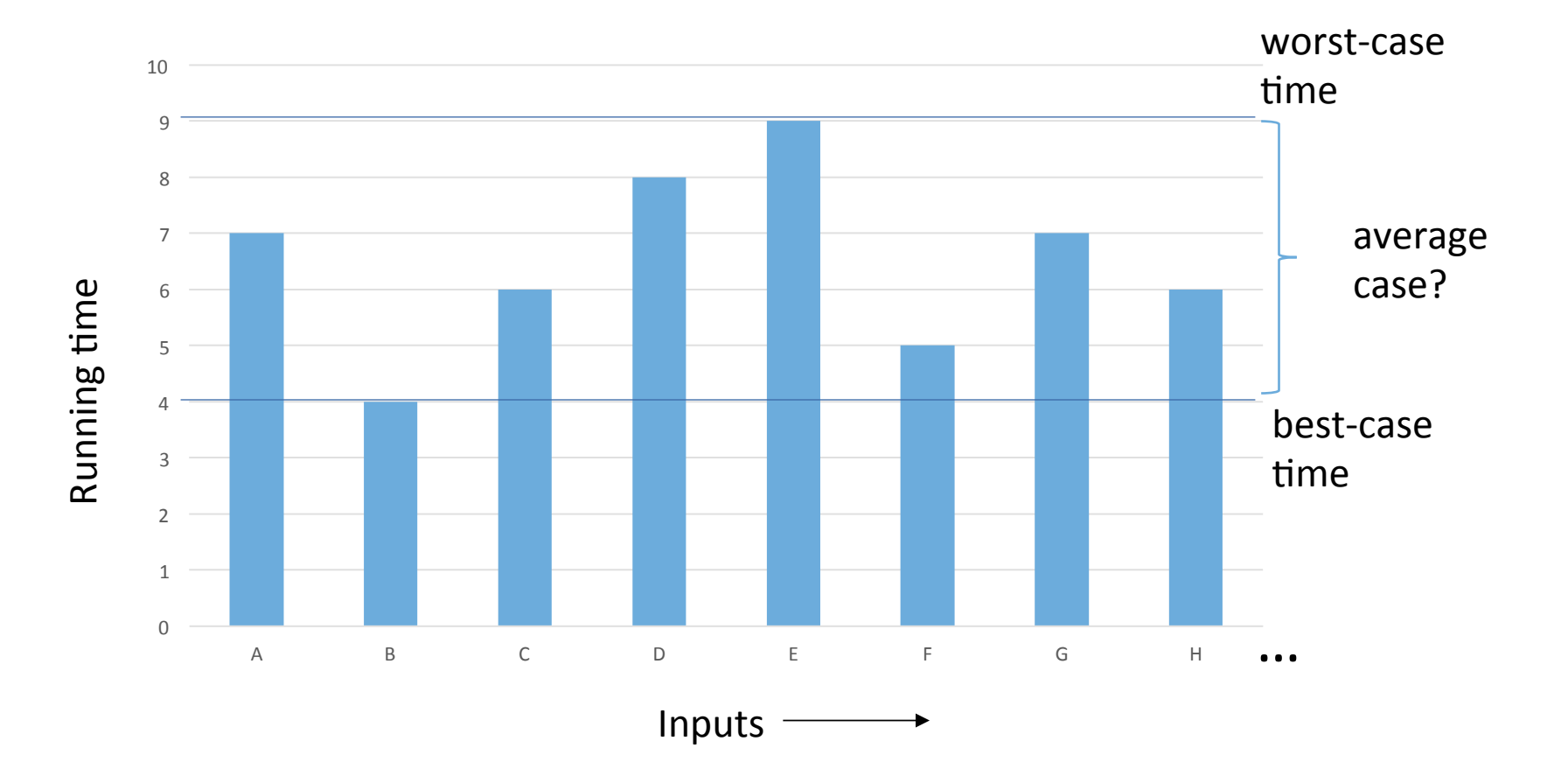

### Worst-case complexity

- Considers worst-case inputs
- Describes the running time of an algorithm as a function of the size of its input ("time complexity")
- Focuses on the *rate* at which the running time grows as the input gets large
- Typically gives a better characterization of an algorithm's performance
- This approach can also be applied to the amount of memory used by an algorithm ("space complexity")

#### Code **Primitive operations**

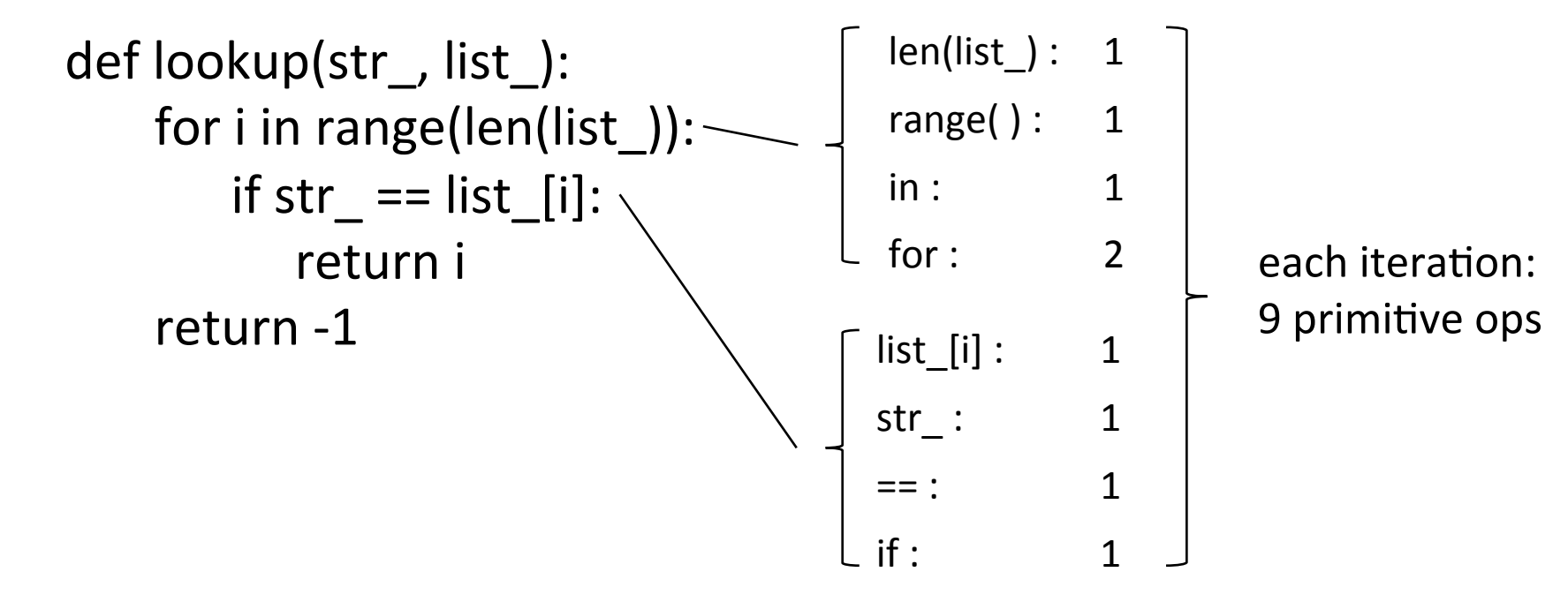

#### Code **Primitive operations**

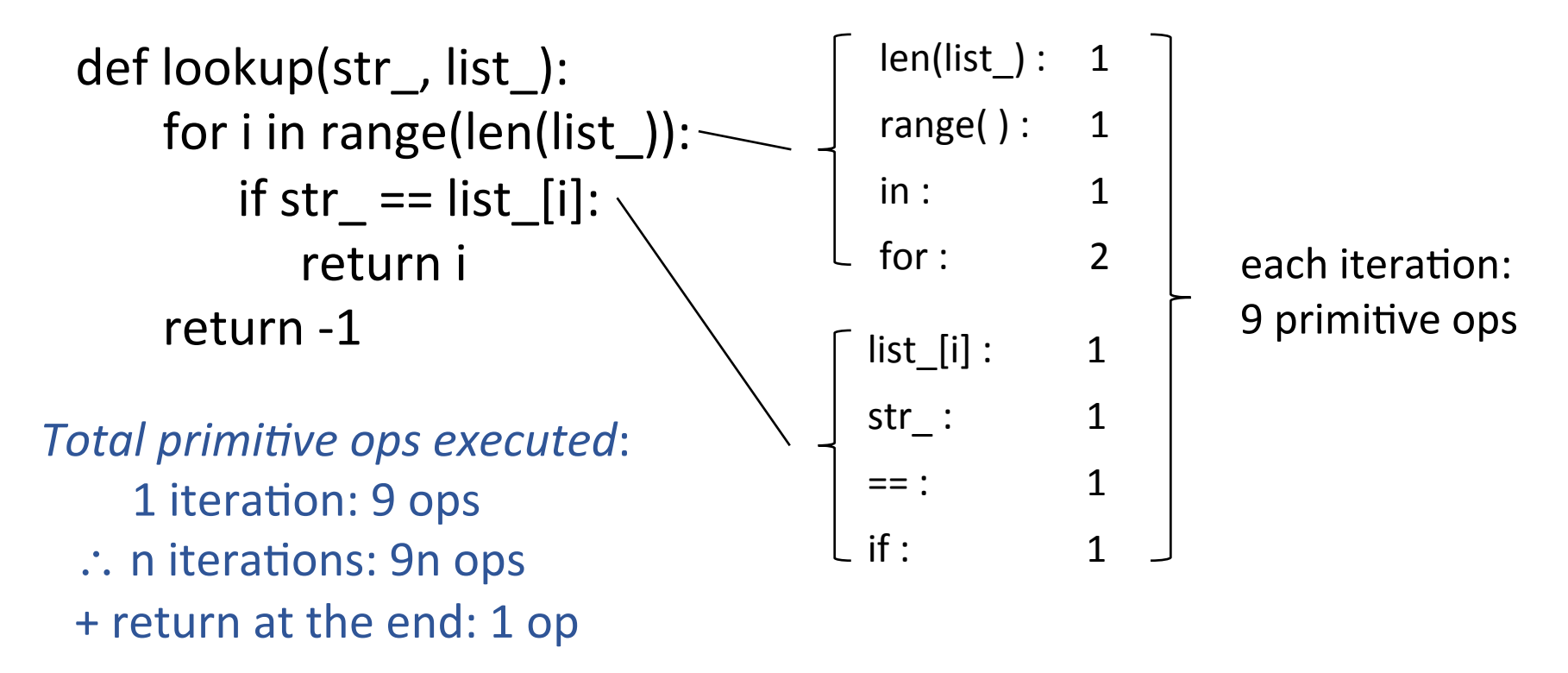

 $\therefore$  total worst-case running time for a list of length  $n = 9n + 1$ 

# **EXERCISE**

# What is the total worst-case running time of the following code fragment expressed in terms of n?

 $a = 5$  $b = 10$ for  $i$  in range(n):  $x = i * b$ for  $j$  in range(n):  $z + = b$ 

# asymptotic complexity

### Asymptotic complexity

- In the worst-case, lookup(str, list) executes  $9n + 1$ primitive operations given a list of length n
- To translate this to running time:
	- $-$  suppose each primitive operation takes k time units
	- $-$  then worst-case running time is  $(9n + 1)k$
- But *k* depends on specifics of the computer, e.g.:

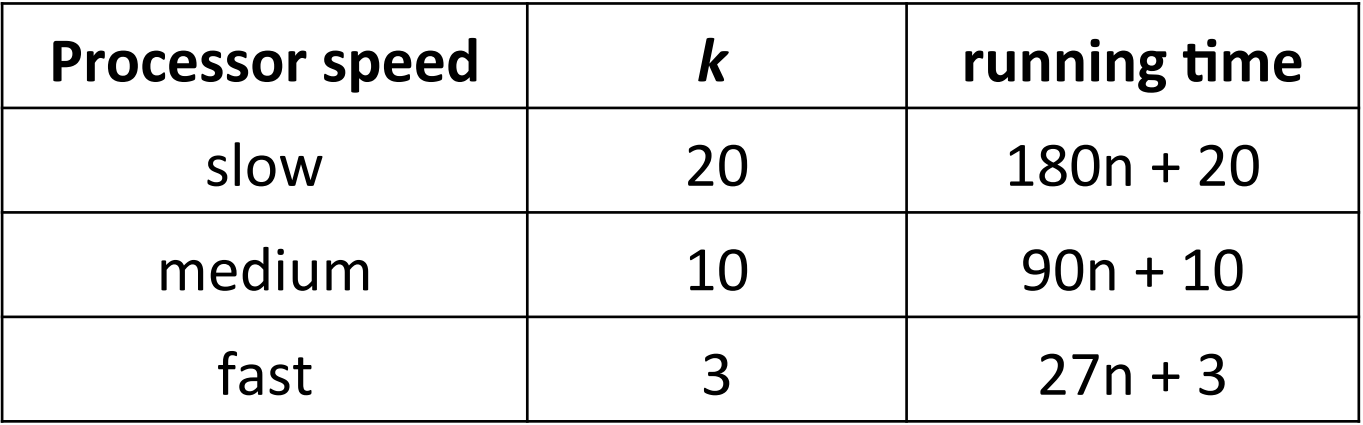

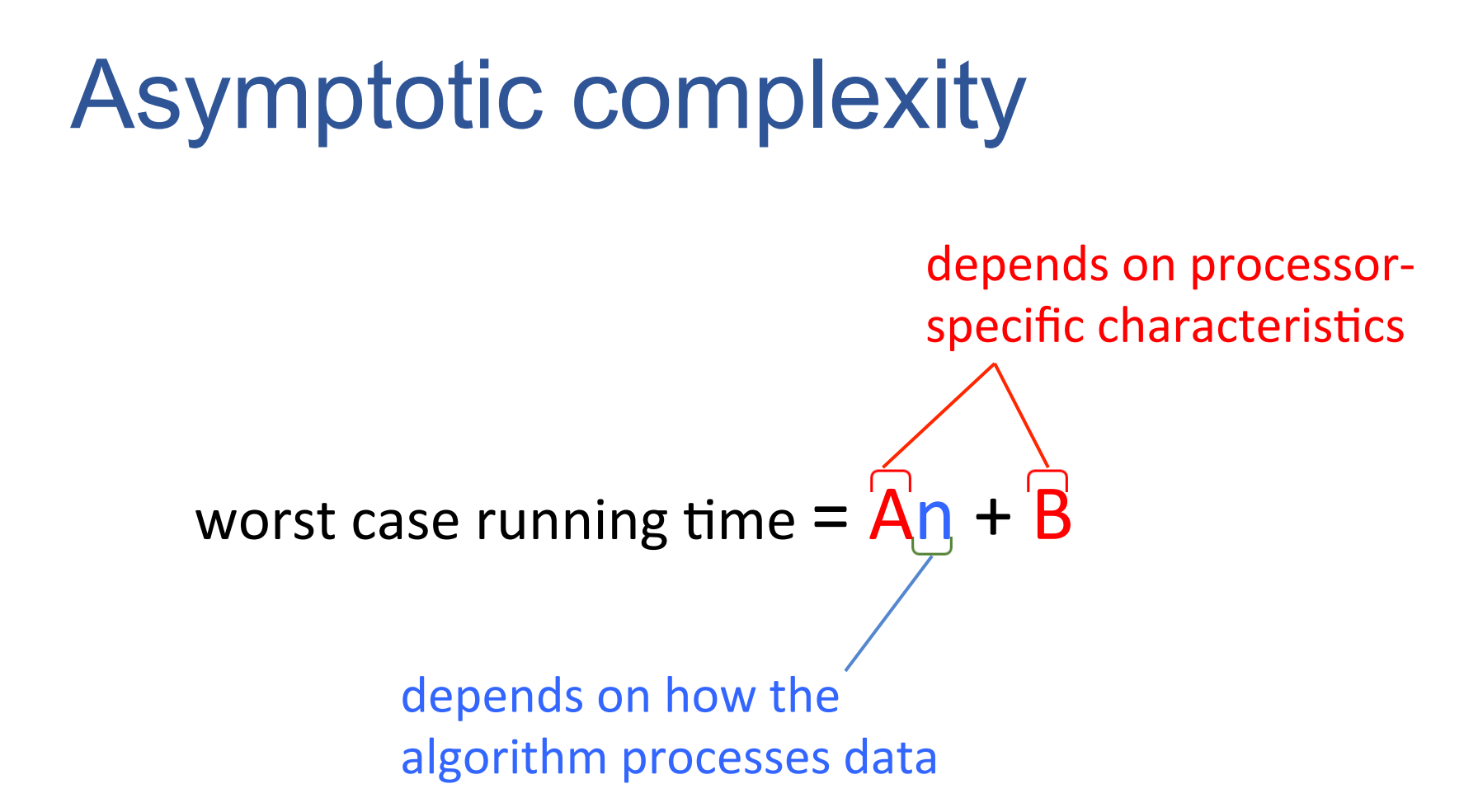

### Asymptotic complexity

- For algorithm analysis, we focus on how the running time grows as a function of the input size *n* 
	- usually, we do not look at the exact worst case running time
	- $-$  it's enough to know proportionalities
- E.g., for the lookup() function:
	- $-$  we say only that its running time is *"proportional to the input* length  $n''$

#### **Code Article Code** *Reserve Article* **<b>***Reserve Article 30 <b>Article Primidel Primidel Primidel Primidel Primidel Primidel Primidel Primidel Primidel Primidel Primidel Pr*

def list\_positions(list1, list2): positions  $=[]$ for value in list1:  $idx = lookup(value, list2)$ positions.append(idx) return positions

**Code** *Code Code* **<b>Primitive** operations

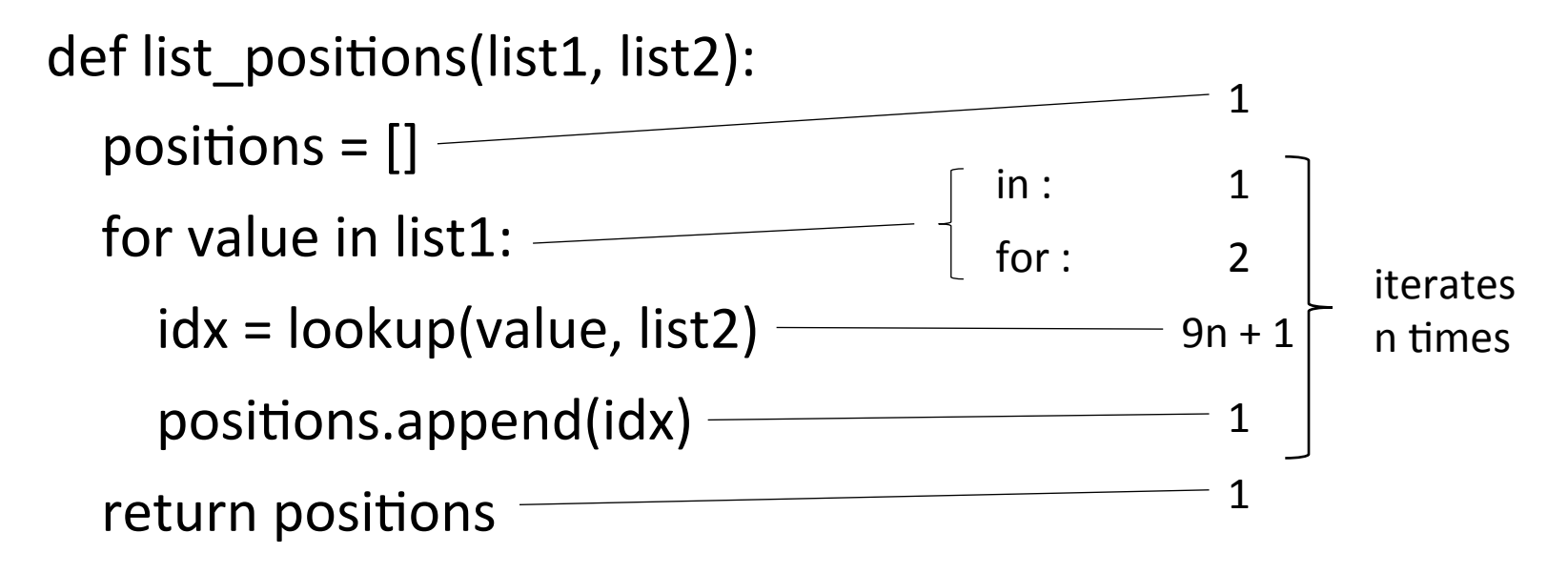

*Worst case behavior*: 

primitive operations =  $n(9n + 5) + 2 = 9n^2 + 5n + 2$ running time =  $k(9n^2 + 5n + 2)$ 

#### **Code** *Branch* **<b>Code** *Branch Code*

def list positions(list1, list2): positions  $= []$ for value in list1:  $idx = lookup(value, list2)$ positions.append(idx) return positions *Worst case*:  $9n^2 + 5n + 2$ As n grows, the  $9n^2$  term grows faster than  $5n+2$  $\Rightarrow$  for large n, the n<sup>2</sup> term dominates  $\Rightarrow$  running time depends primarily on n<sup>2</sup>

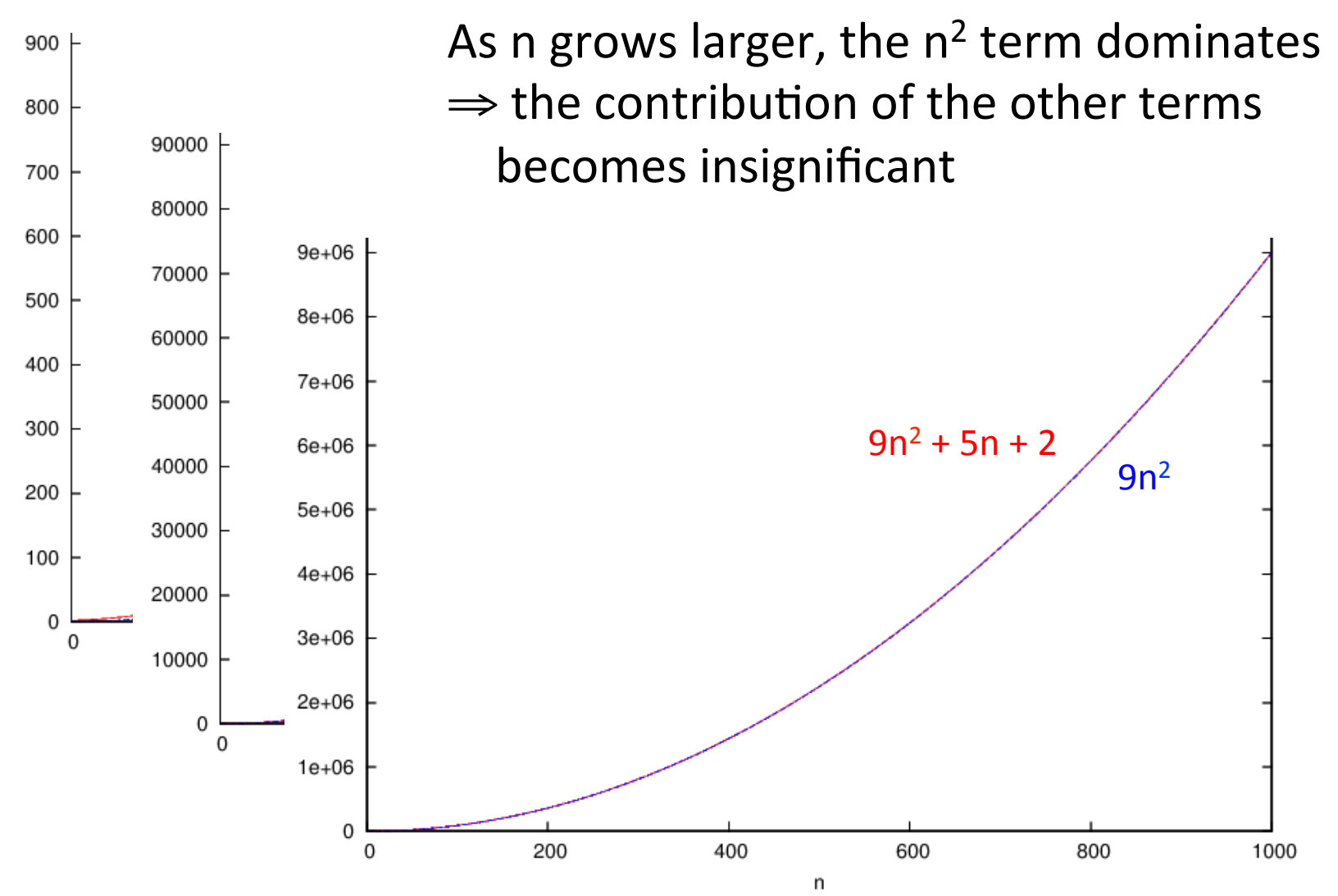

### Example 2:  $2x^2 + 15x + 10$

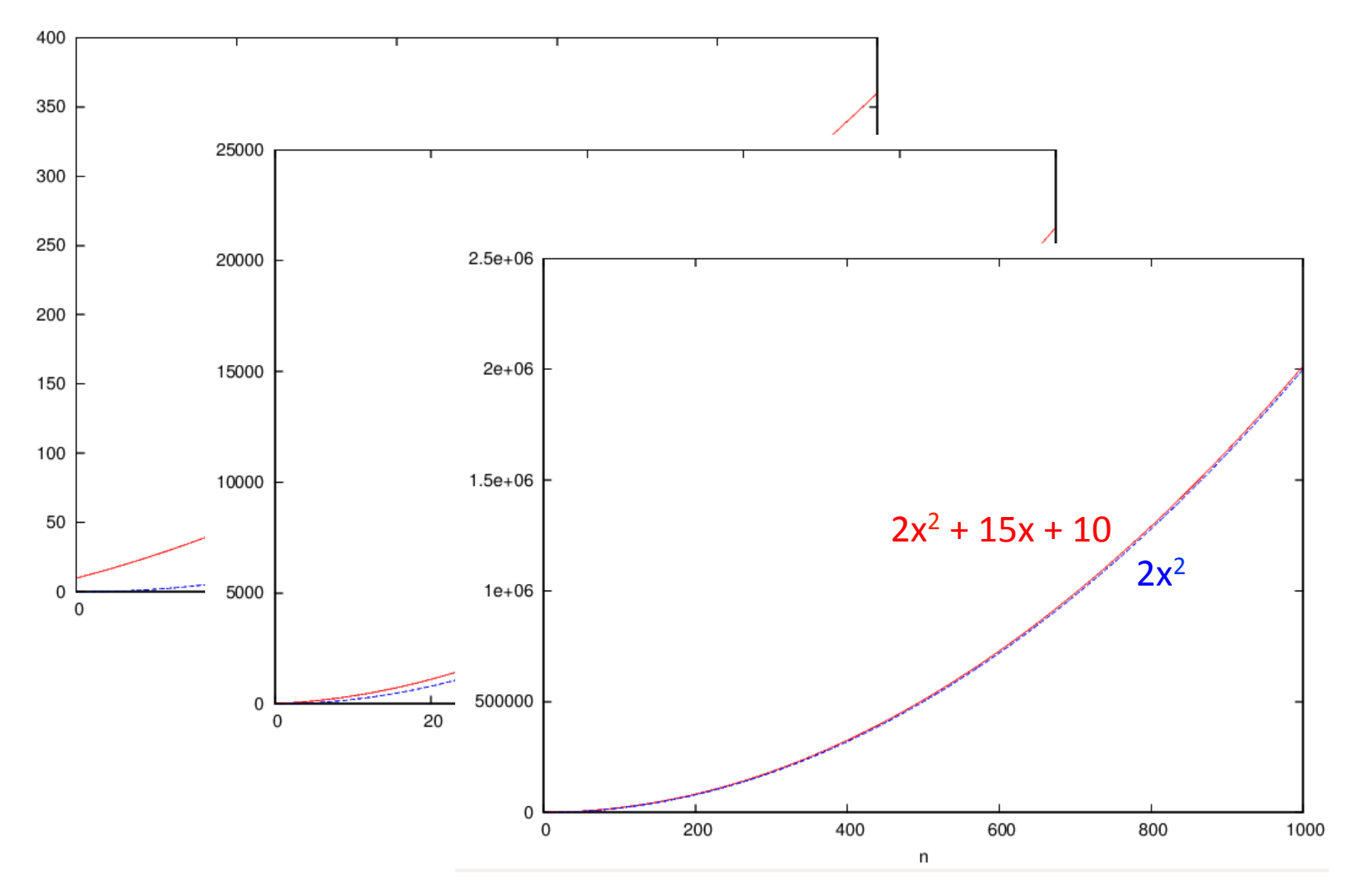

### Example  $3: x^3 + 100x^2 + 100x +$ 100

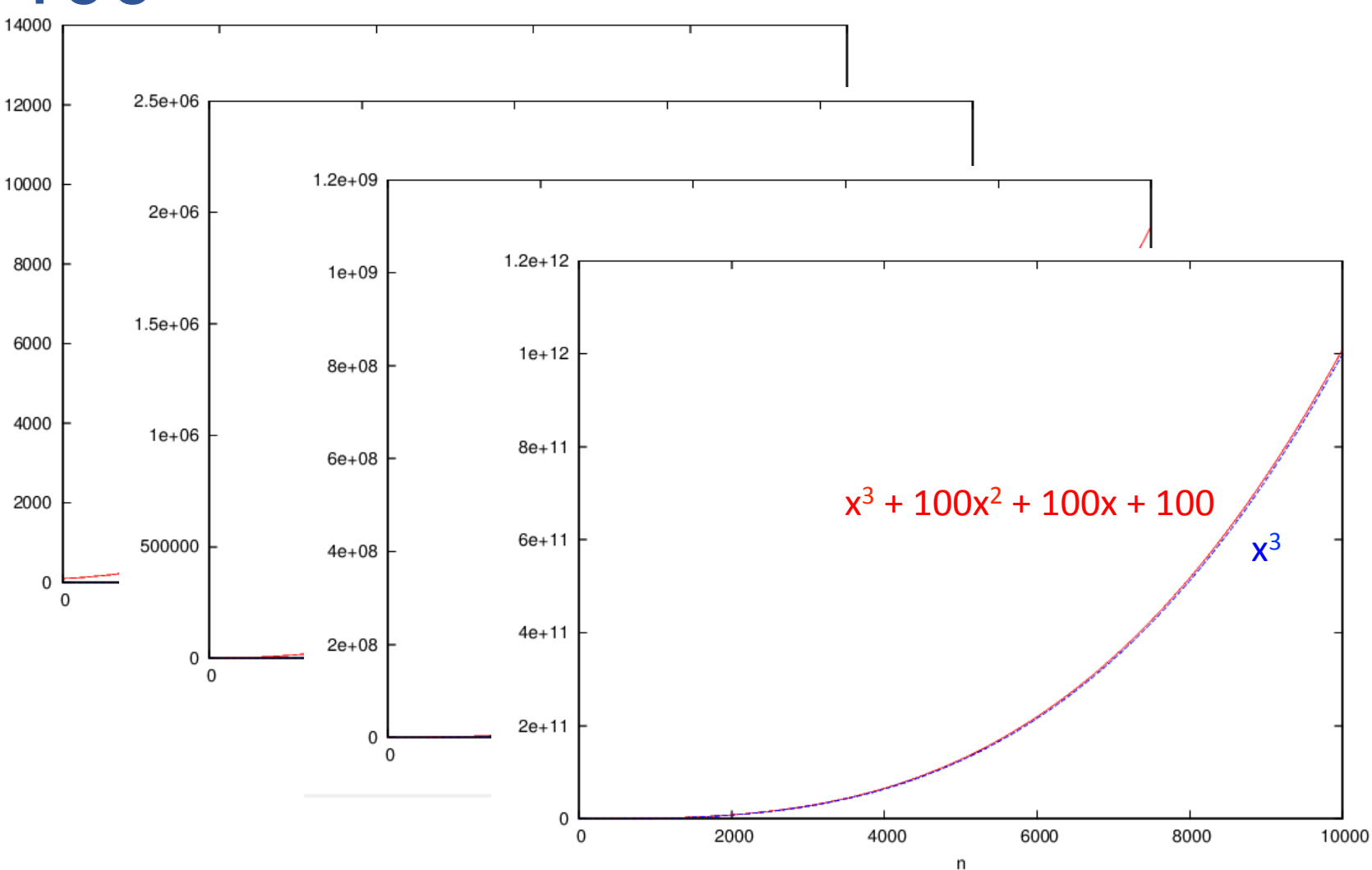

### Growth rates

- As input size grows, the fastest-growing term dominates the others
	- the contribution of the smaller terms becomes negligible
	- it suffices to consider only the highest degree (i.e., fastest growing) term
- For algorithm analysis purposes, the constant factors are not useful
	- they usually reflect implementation-specific features
	- to compare different algorithms, we focus only on proportionality
	- $\Rightarrow$  ignore constant coefficients

**Growth rate**  $\propto$  **n Growth rate**  $\propto$   $n^2$ def lookup(str\_, list\_): for i in range(len(list\_)): if str  $==$  list [i]: return i return -1 def list\_positions(list1, list2): positions  $= []$ for value in list1:  $idx = lookup(value, list2)$ positions.append(idx) return positions

### Summary so far

- Want to characterize algorithm efficiency such that:
	- does not depend on processor specifics
	- $-$  accounts for all possible inputs

 $\Rightarrow$  count primitive operations

 $\Rightarrow$  consider worst-case running time

- We specify the running time as a function of the size of the input
	- consider proportionality, ignore constant coefficients
	- consider only the dominant term
		- $\circ$  e.g., 9n<sup>2</sup> + 5n + 2 ≈ n<sup>2</sup>

- Big-O is formalizes this intuitive idea:
	- consider only the dominant term

 $\circ$  e.g., 9n<sup>2</sup> + 5n + 2 ≈ n<sup>2</sup>

 $-$  allows us to say,

"the algorithm runs in time proportional to  $n^{2}$ "

#### Intuition:

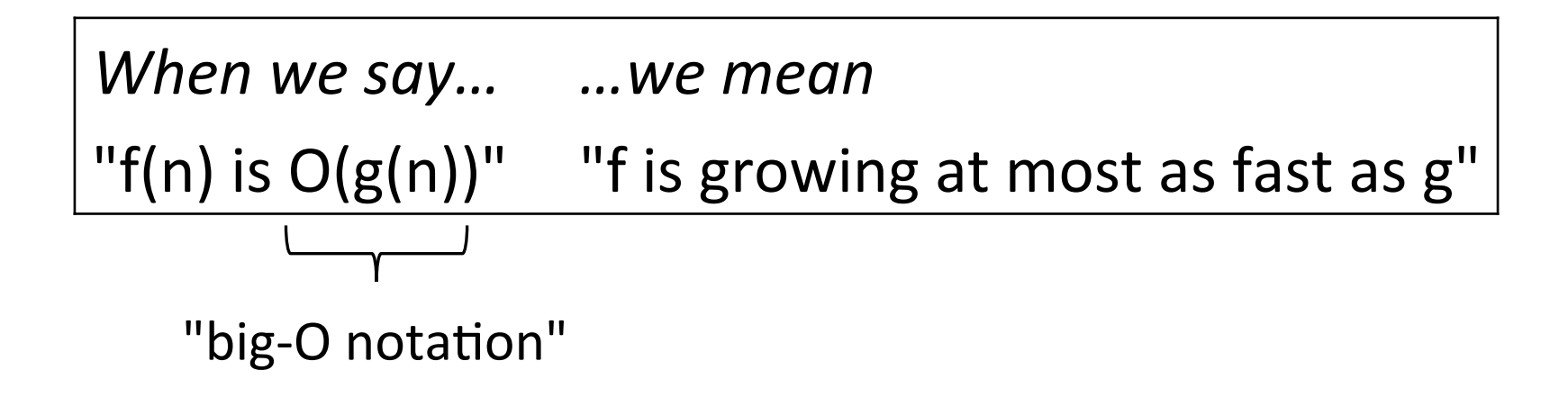

• Captures the idea of the growth rate of functions, focusing on proportionality and ignoring constants

**Definition**: Let  $f(n)$  and  $g(n)$  be functions mapping positive integers to positive real numbers.

Then,  $f(n)$  is  $O(g(n))$  if there is a real constant c and an integer constant  $n_0 \geq 1$  such that

 $f(n) \leq c g(n)$  for all  $n > n_0$ 

 $f(n)$  is O( $g(n)$ ) if there is a real constant c and an integer constant  $n_0 \ge 1$  such that  $f(n) \le c g(n)$  for all  $n > n_0$ 

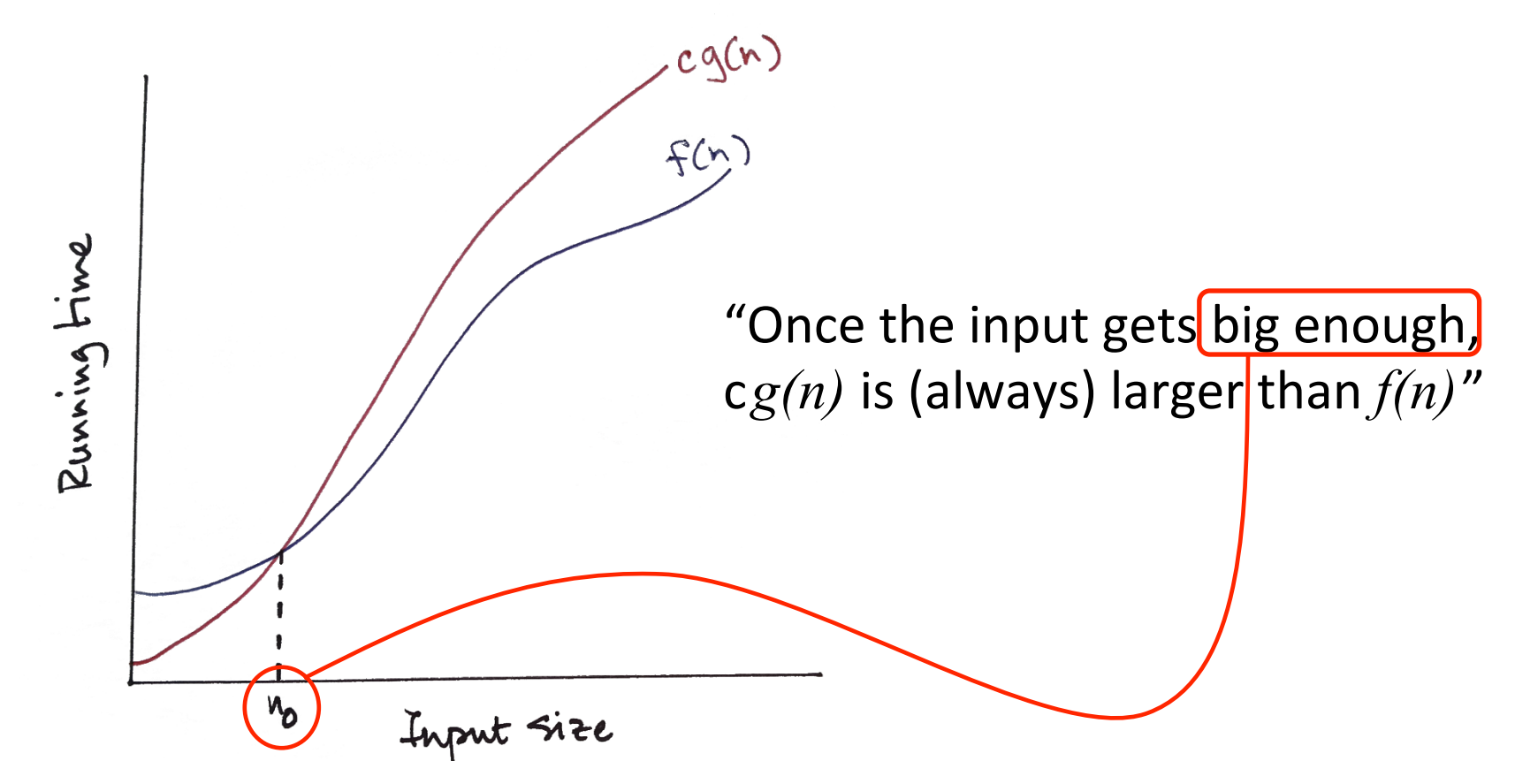

### Big-O notation: properties

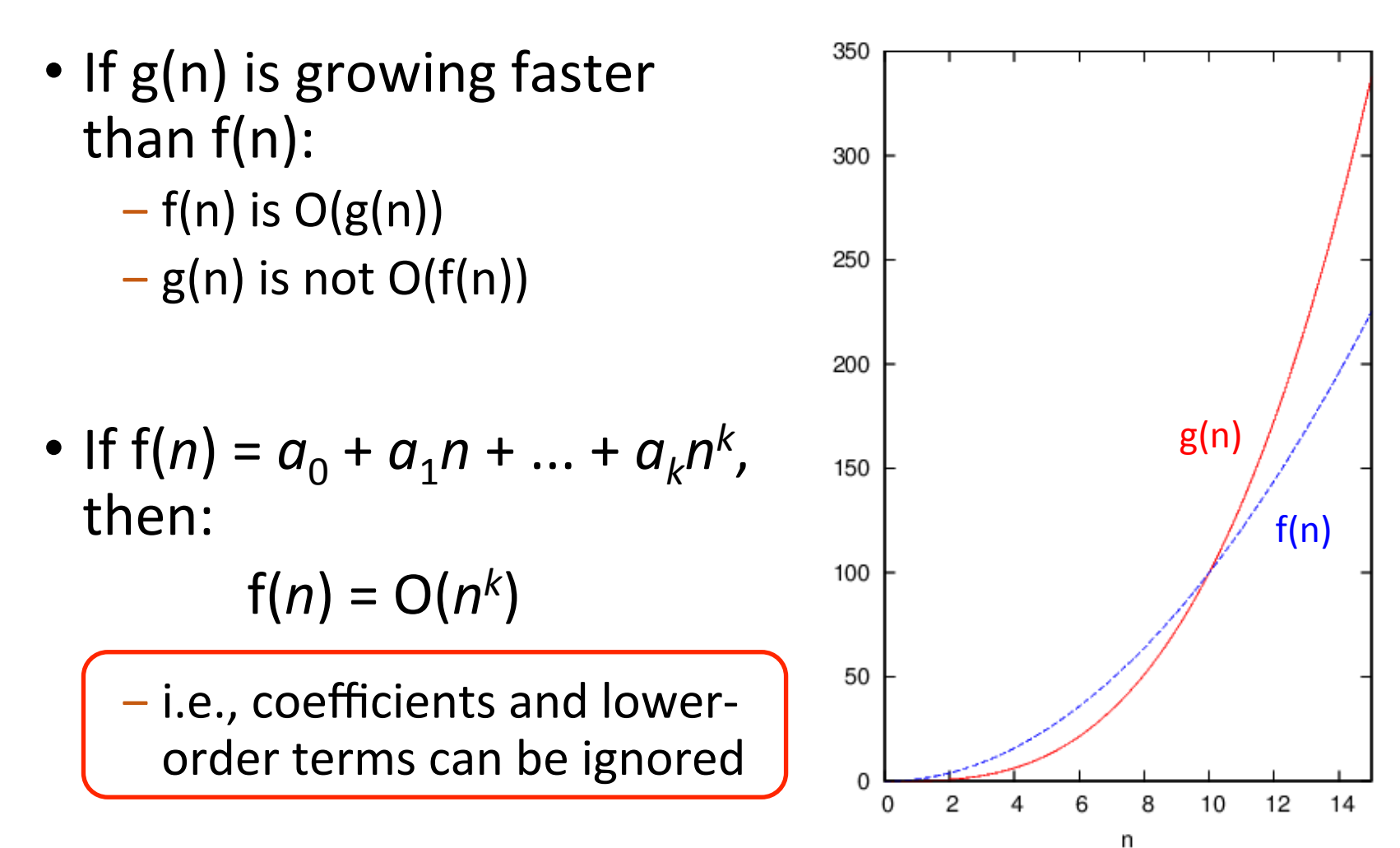

### Some common growth-rate curves

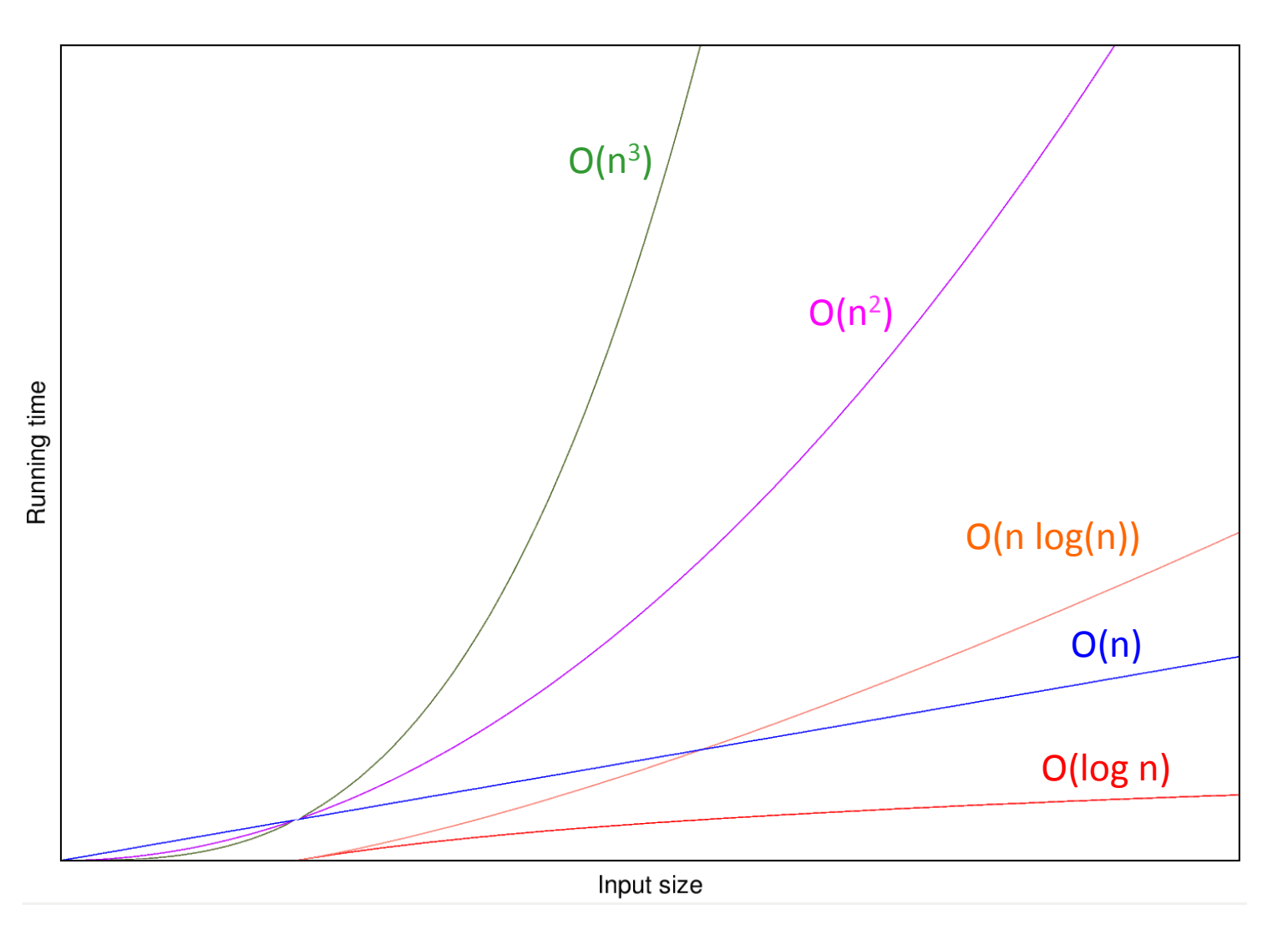

using big-O notation

## Computing big-O complexities

Given the code:

 $line_{1}$  ...  $O(f_{1}(n))$  $line<sub>2</sub>$  ...  $O(f<sub>2</sub>(n))$ ...  $line_k$  ...  $O(f_k(n))$ 

The overall complexity is

 $O(max(f_1(n), f_s(n), ..., f_k(n)))$ 

Given the code

 $loop$  ...  $O(f1(n))$  iterations  $line1$  ...  $O(f2(n))$ 

The overall complexity is

 $O(f_1(n) \times f_2(n))$ 

### Using big-O notation

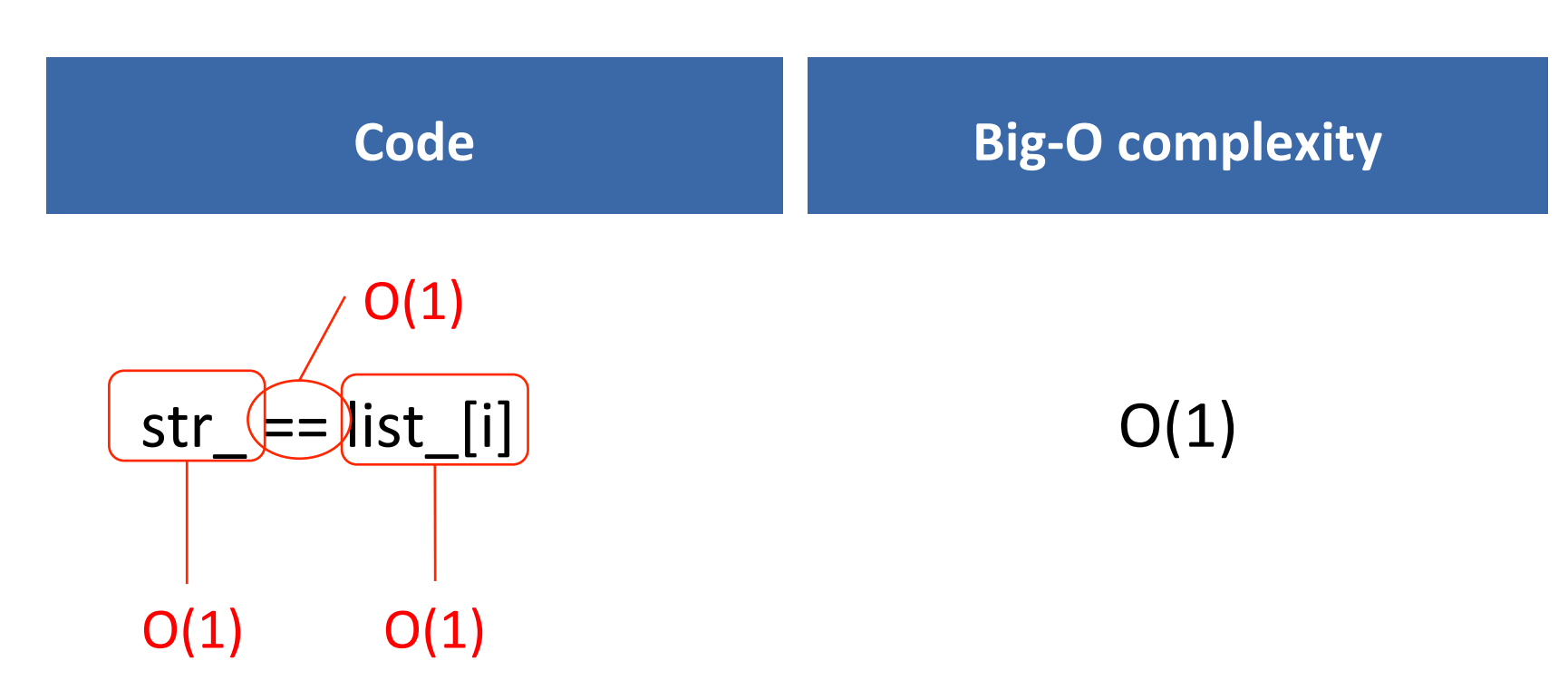

### Using big-O notation

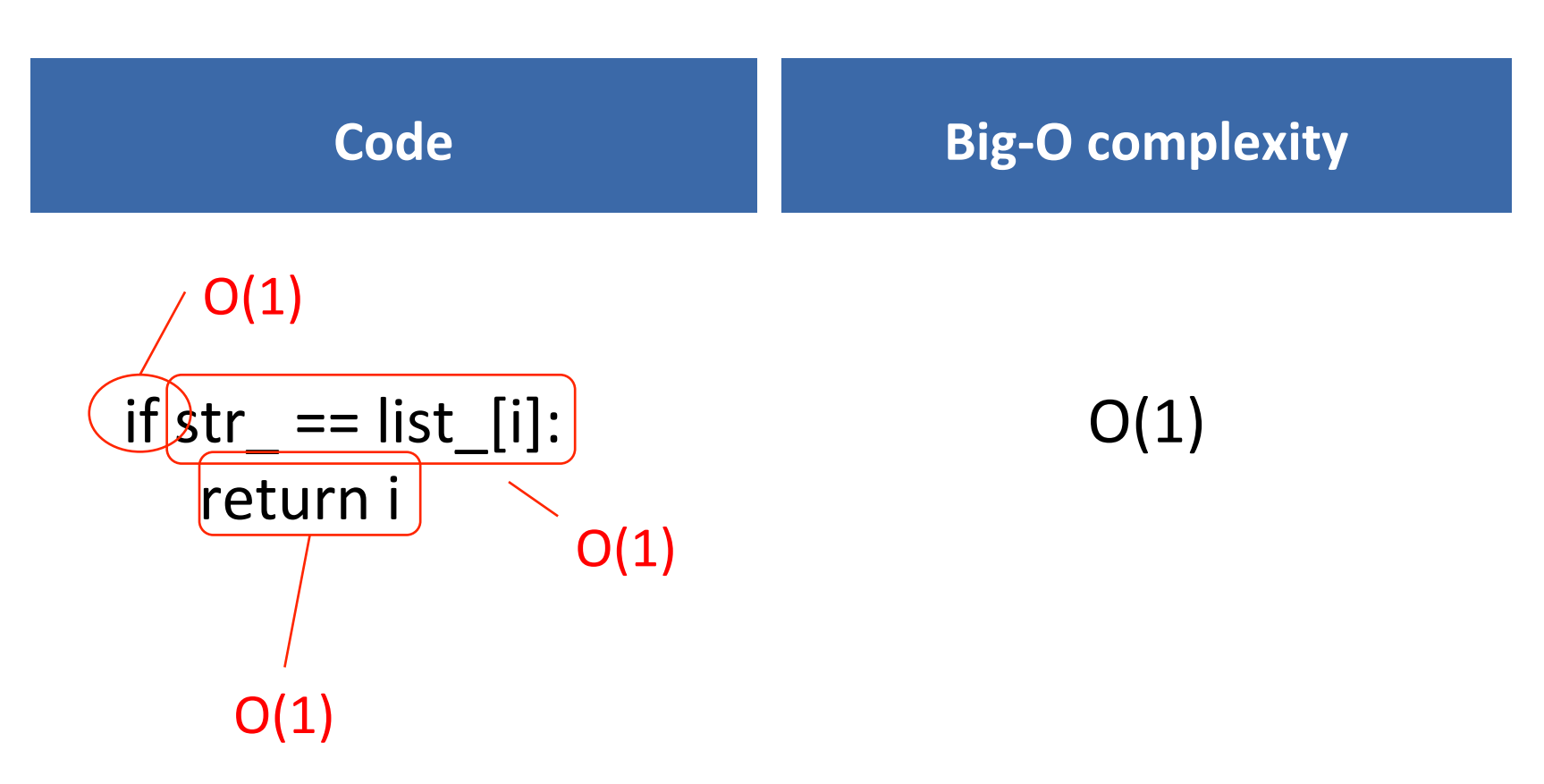

## Using big-O notation

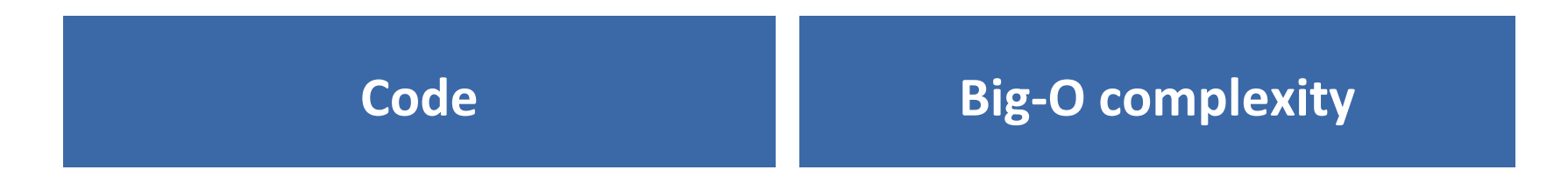

for i in range(len(list\_)): if str  $==$  list  $[i]:$ return i  $O(n)$  (worst-case)  $O(1)$  $(n = length of the list)$ 

 $O(n)$ 

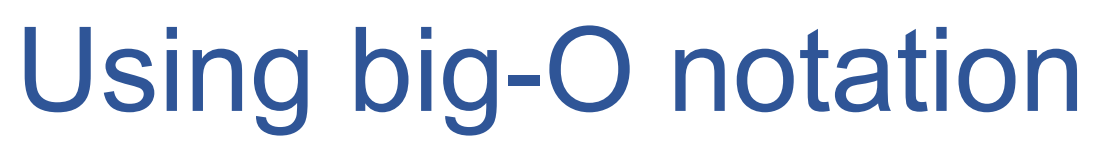

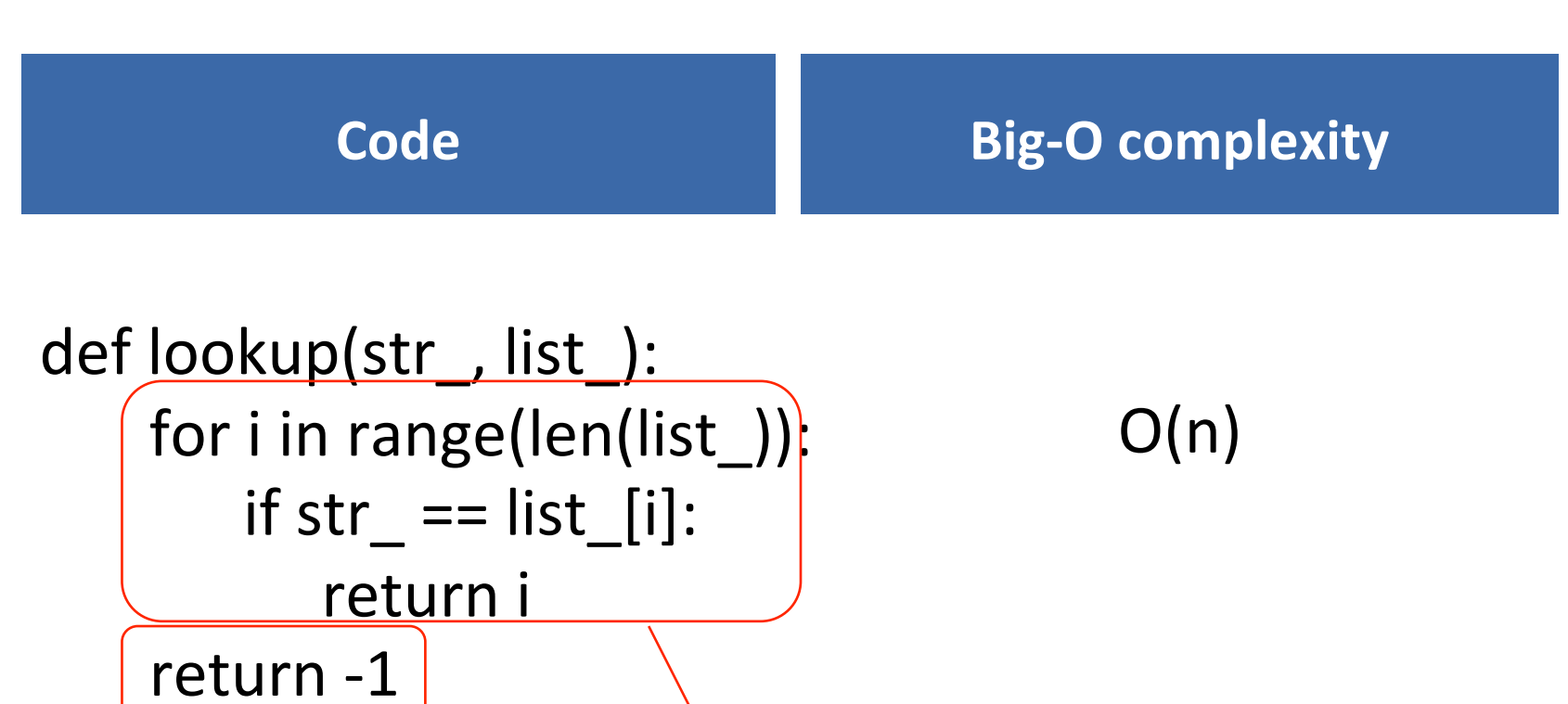

 $O(n)$ 

 $O(1)$ 

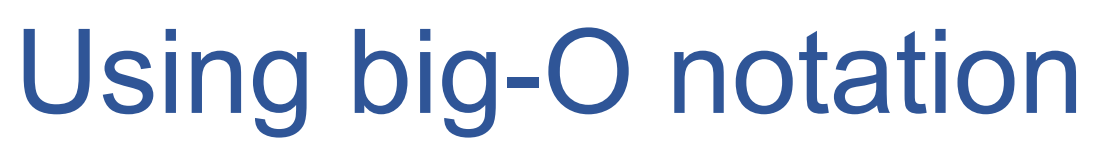

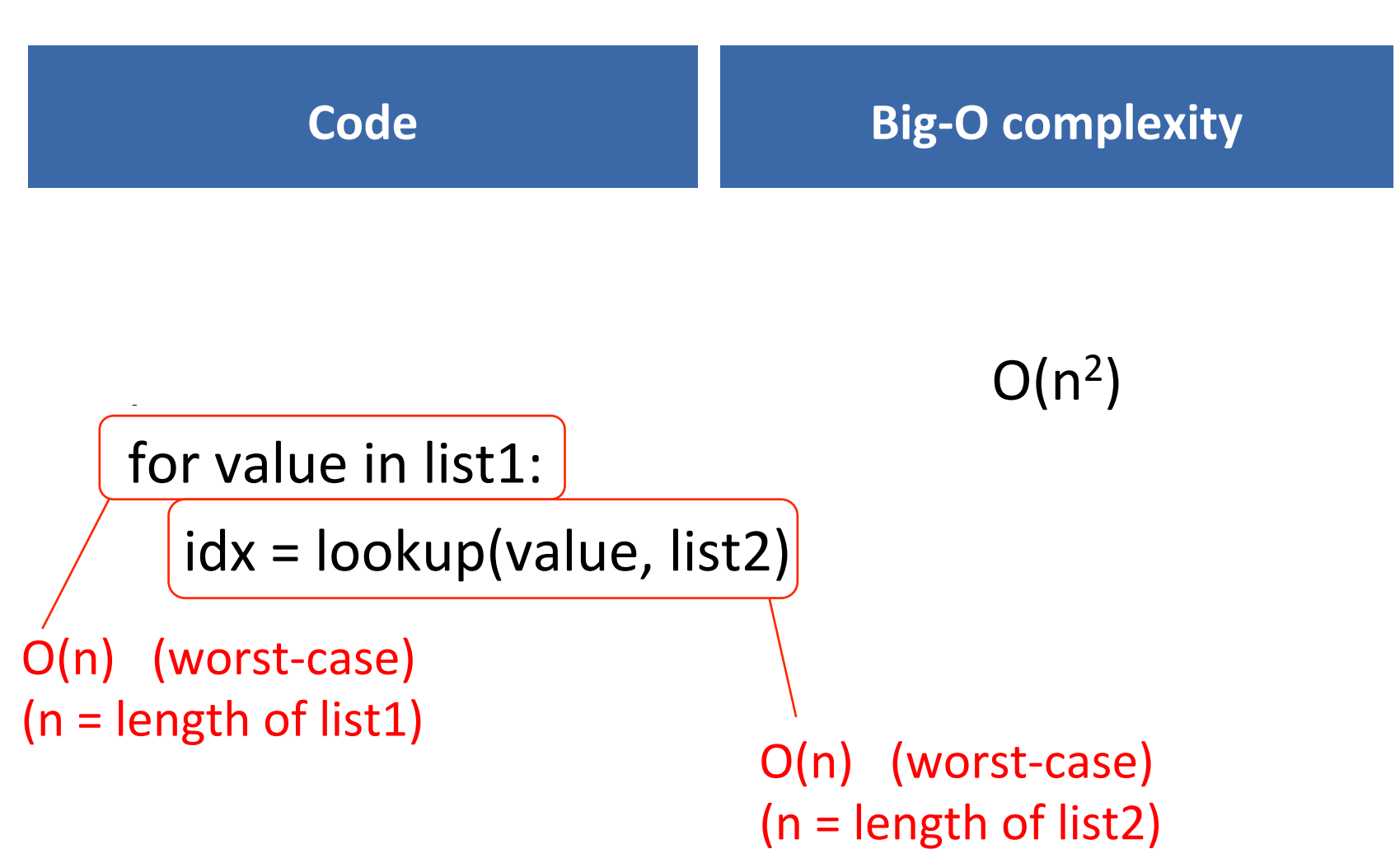

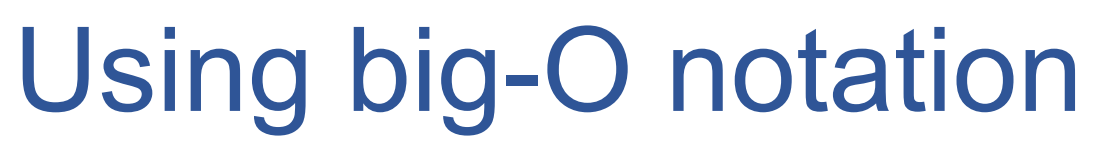

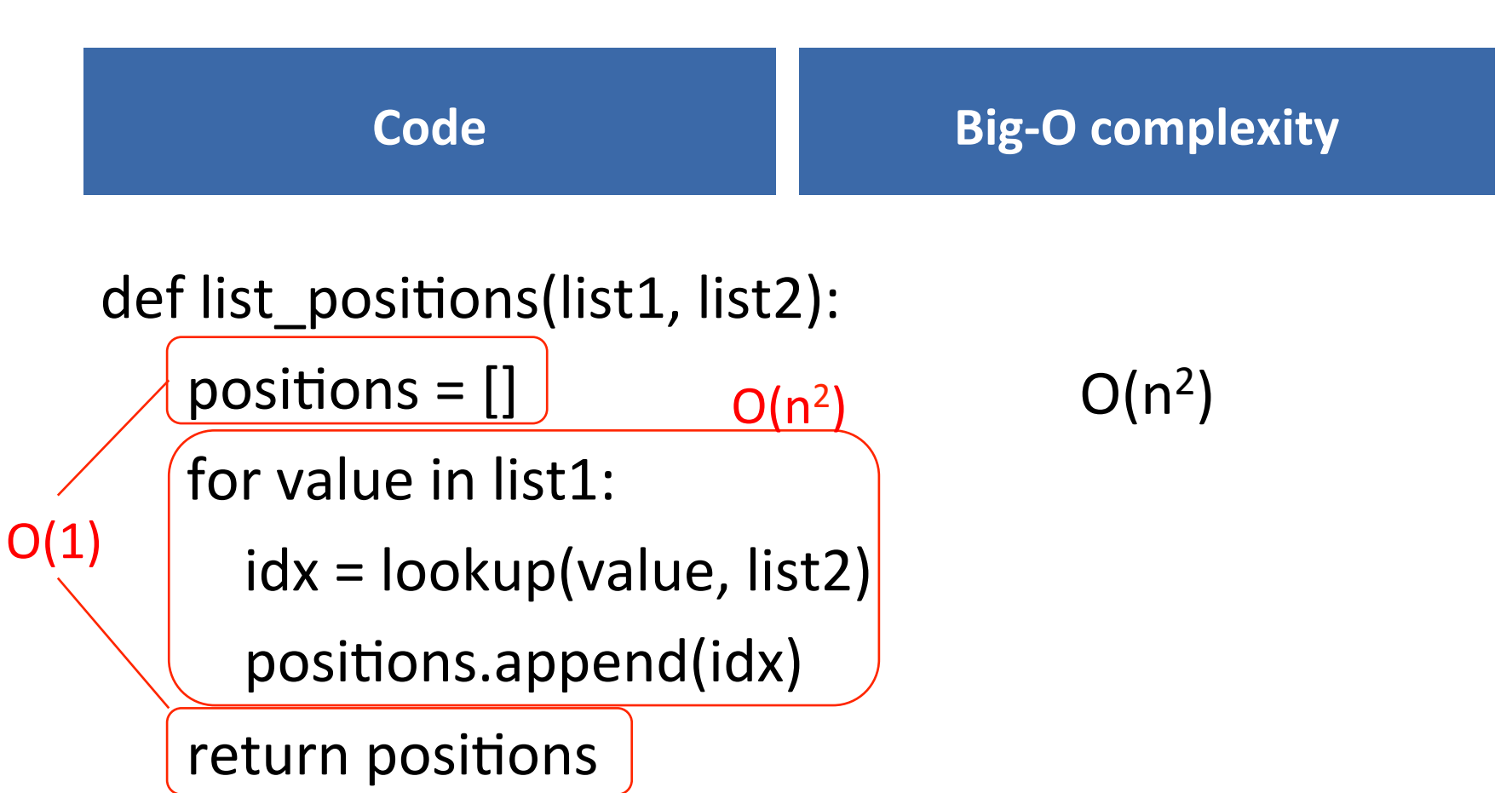

## Computing big-O complexities

Given the code:

 $line_{1}$  ...  $O(f_{1}(n))$  $line<sub>2</sub>$  ...  $O(f<sub>2</sub>(n))$ ...  $line_k$  ...  $O(f_k(n))$ 

The overall complexity is

 $O(max(f_1(n), f_s(n), ..., f_k(n)))$ 

Given the code

 $loop$  ...  $O(f1(n))$  iterations  $line1$  ...  $O(f2(n))$ 

The overall complexity is

 $O(f_1(n) \times f_2(n))$ 

# **EXERCISE**

# my\_rfind(mylist, elt) : find the distance from the # end of mylist where elt occurs, -1 if it does not

```
def my rfind(mylist, elt):
```

```
pos = len(mylist) - 1while pos >= 0:
    if mylist[pos] == elt:return pos
    pos = 1
```
return -1

Worst-case big-O complexity  $= ?$ ??

# **EXERCISE**

```
# for each element of a list: find the biggest value
#	between	that	element	and	the	end	of	the	list
```
def find biggest after(arglist):

```
pos list = []
```

```
for idx0 in range(len(arglist)):
```
 $biggest = arglist-idx0$ ]

for  $idx1$  in range( $idx0+1$ ,  $len(arglist)$ ):

 $biggest = max(arglist-idx1], biggest)$ 

 pos\_list.append(biggest) 

return pos list

Worst-case big-O complexity  $= ?$ ??

### Input size vs. run time: max()

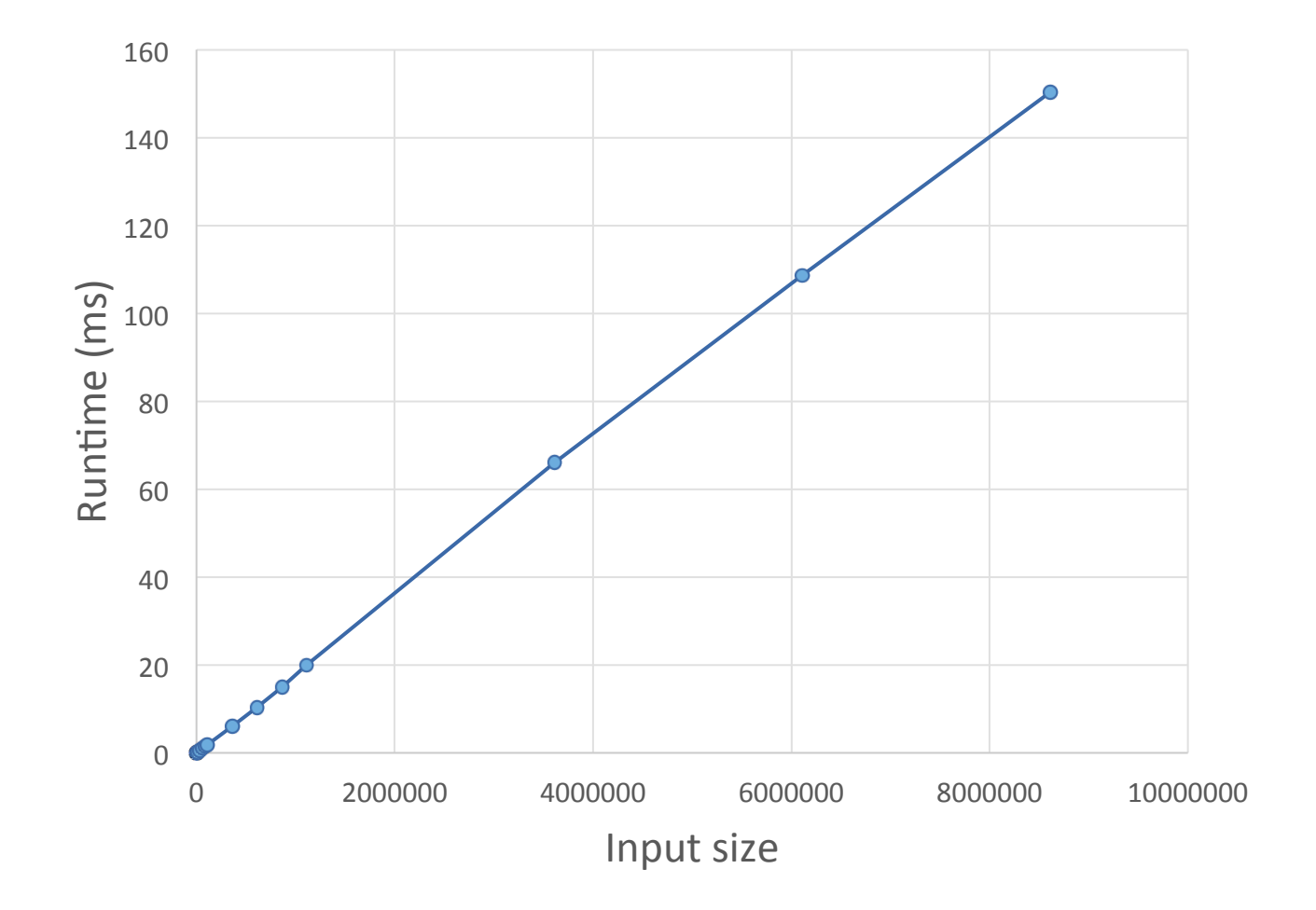

# **EXERCISE**

# for each element of a list: find the biggest value *# between that element and the end of the list* 

def find\_biggest\_after(arglist):

```
pos list = []
```
for idx0 in range(len(arglist)):

biggest = max(arglist[idx0:]) # library code pos\_list.append(biggest) 

return pos\_list

# **WARM-UP**

What is the worst case running time of the following function?

 $4n^2 + 5n + 2$ 

Why can we ignore the constants and lower order terms? 

Is analyzing worst-case running time important?

How many Web pages are there?